## **TABLE DES MATIÈRES**

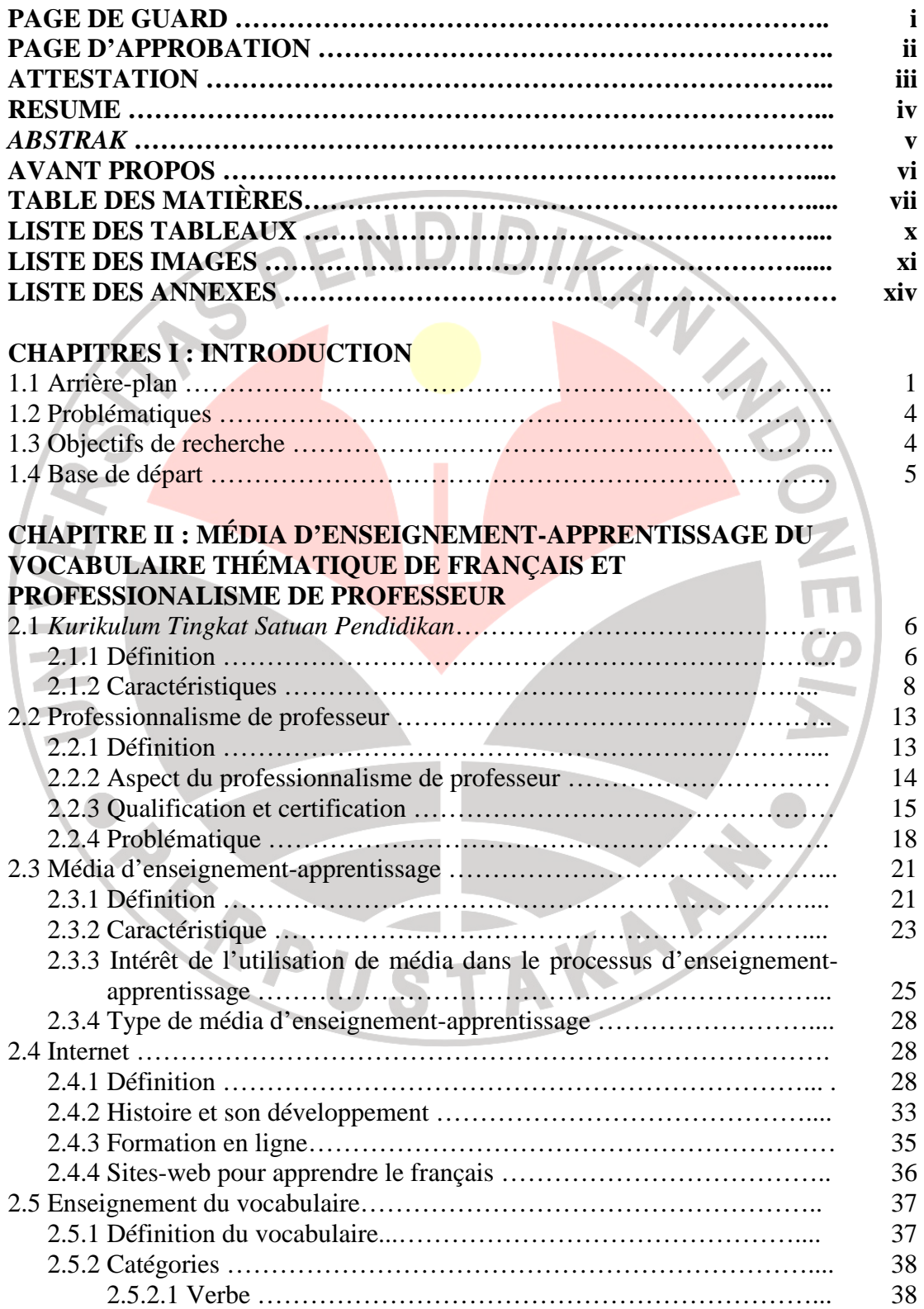

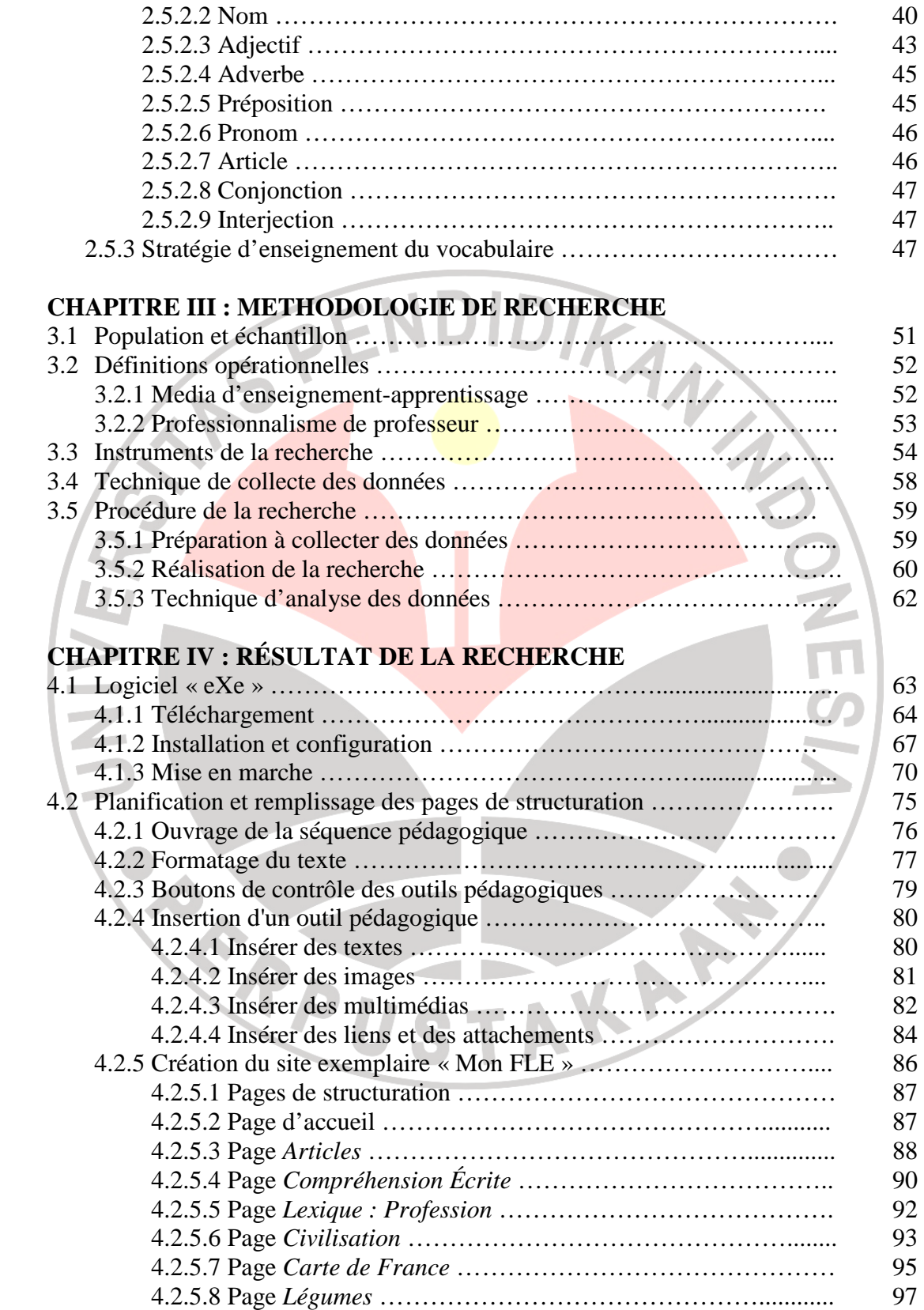

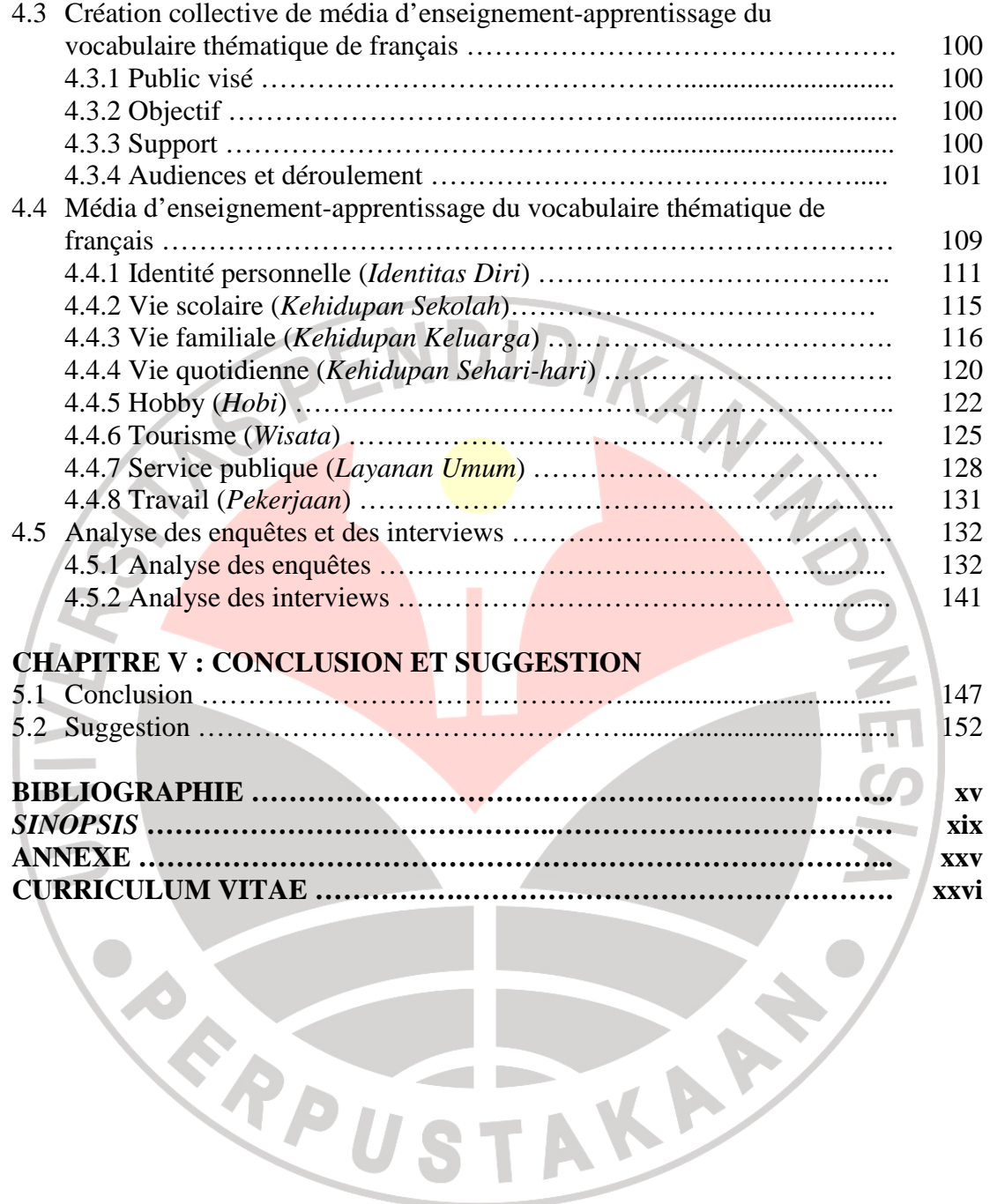

## **LISTE DES TABLEAUX**

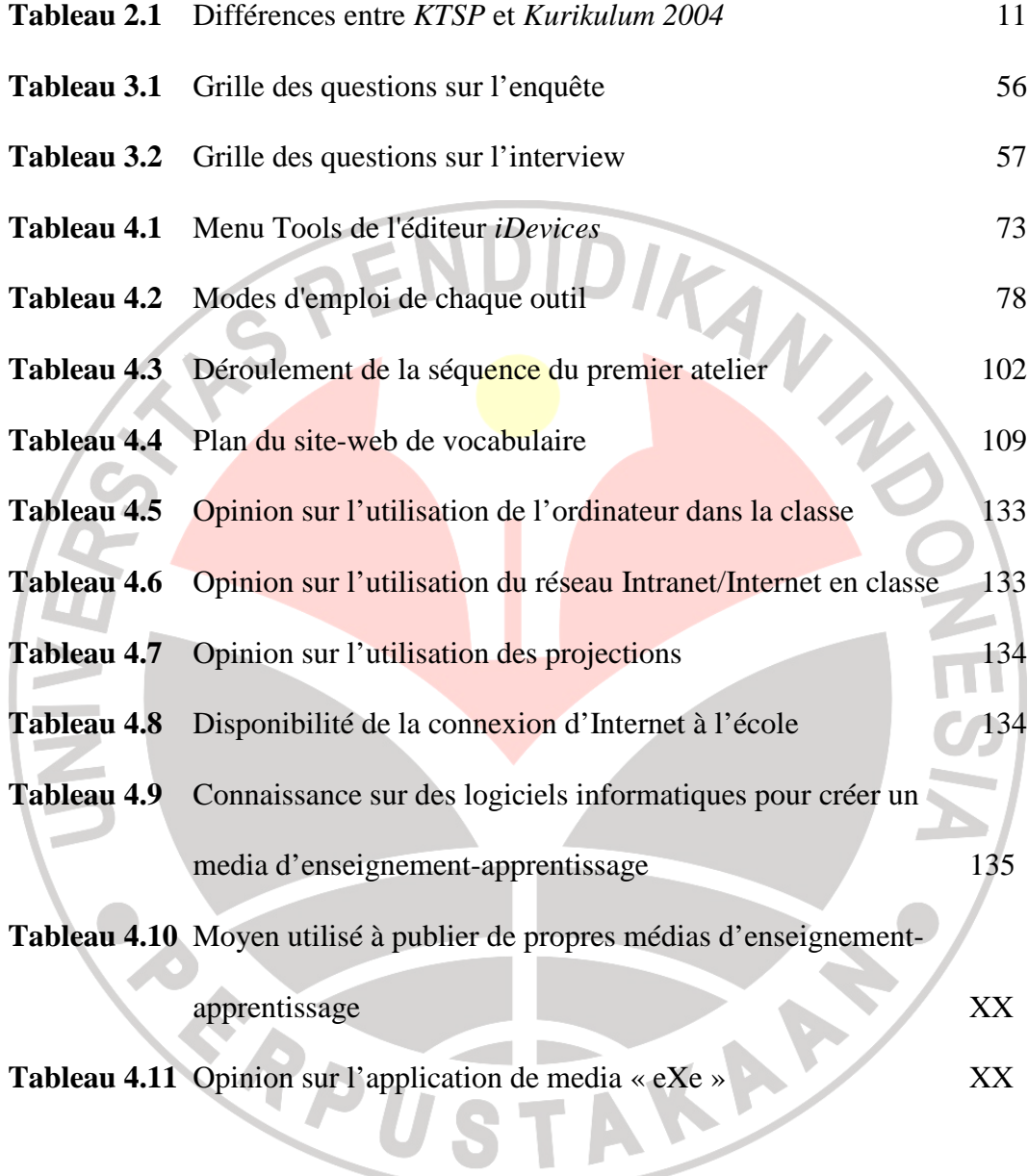

## **LISTE DES IMAGES**

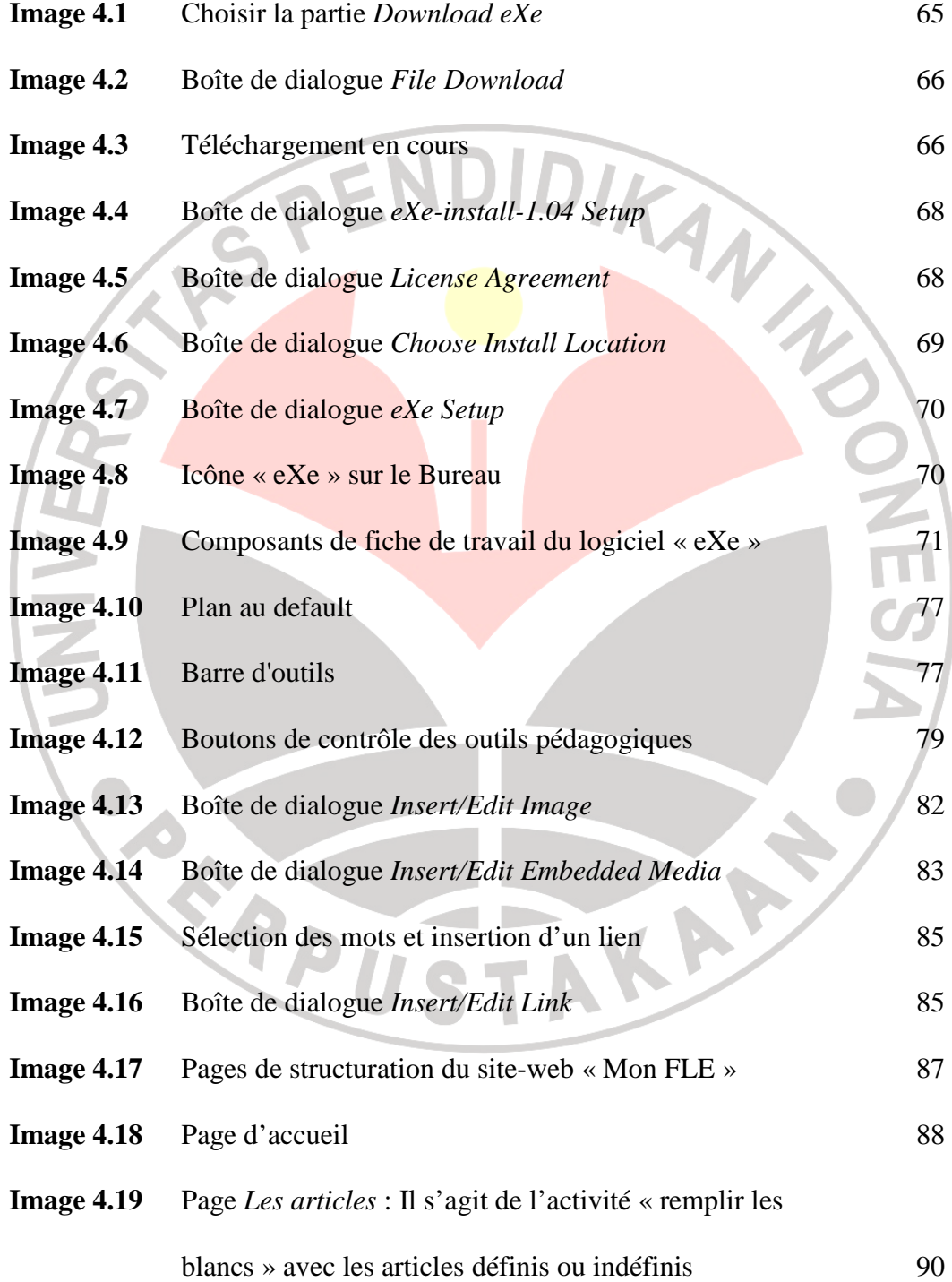

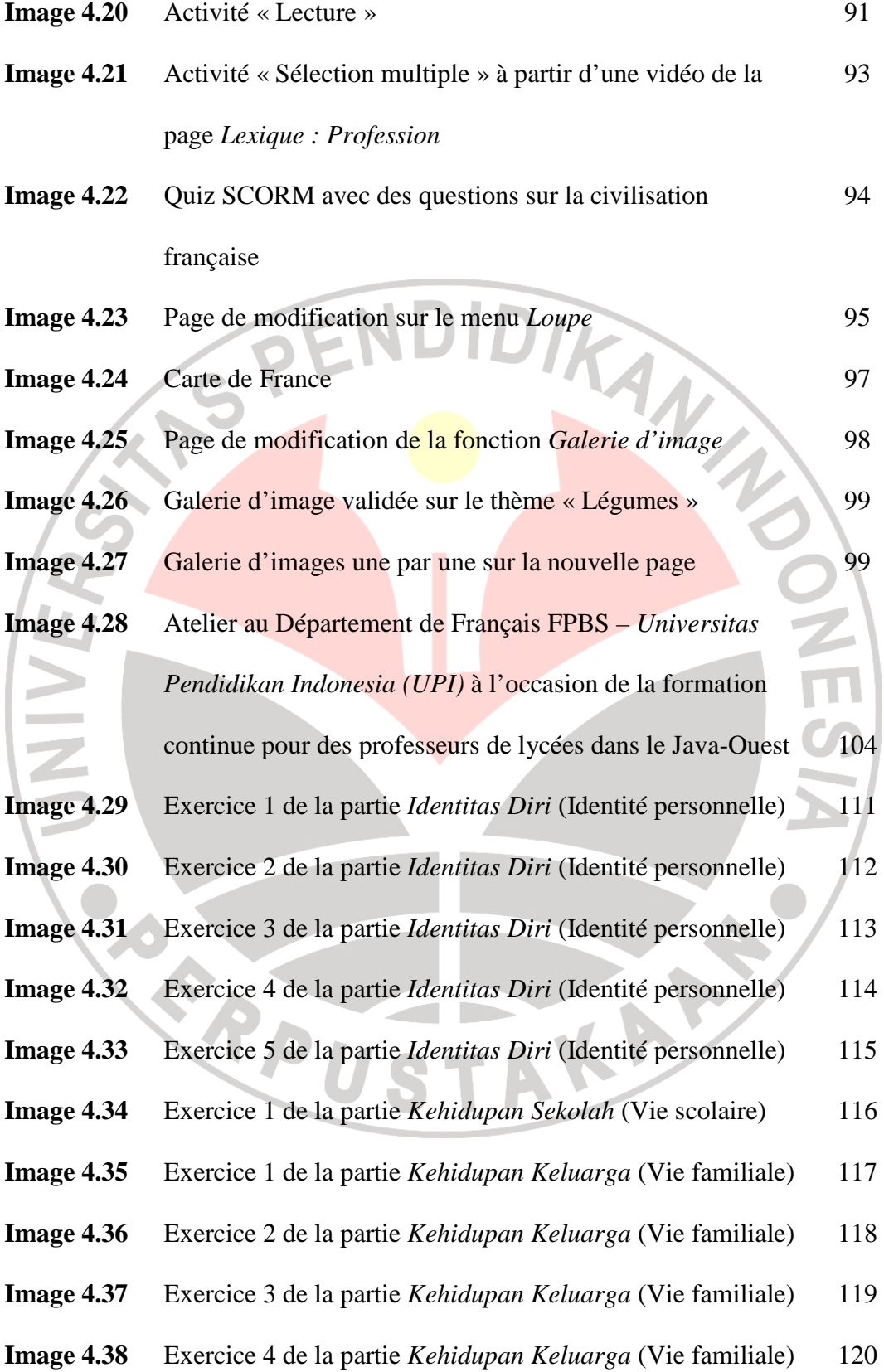

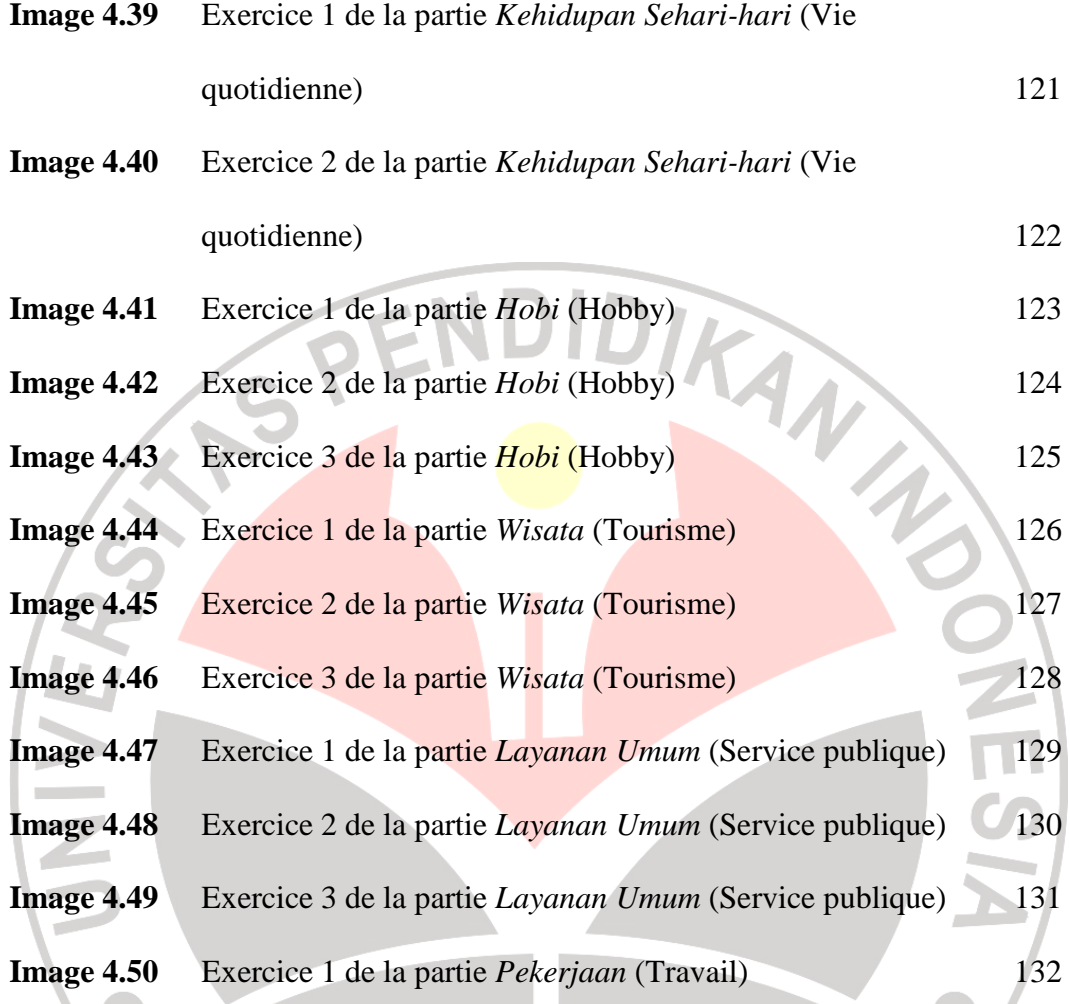

## **LISTE DES ANNEXES**

- 1. Instrument de la recherche
- 2. Projections
- 3. Modèle de site-web créé en utilisant le logiciel « eXe »
- 4. Grille d'analyse du logiciel « exe »
- 5. Grille d'évaluation des medias d'enseignement-apprentissage du français

TAKA K

- 6. Liste de présence de l'atelier
- 7. Enquêtes
- 8. Guide d'interview
- 9. Transcription de l'interview (Traduction)

**CARDIST**